# elink

## PL-D721P CMOS | ONSEMI PYTHON 1300 | GLOBAL SHUTTER

The PL-D family of cameras links together the benefits of high frame rate CMOS technology with the high speed data throughput of USB 3.0 technology. The PL-D721P camera provides low noise images for outstanding value for a broad range of industrial applications.

#### **KEY FEATURES**

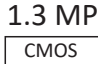

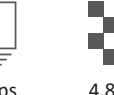

212 fps 4.8 µm 7.87 mm  $1/2$ " 12-BIT

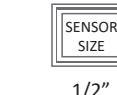

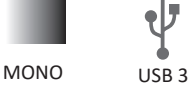

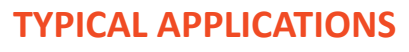

- Parts inspection
- Strength Testing
- Metrology
- Medical Imaging
- Biometrics
- PCB & Flat Panel Display Inpsection

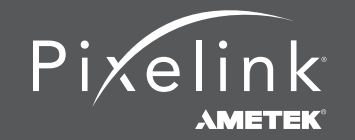

 1.833.247.1211 (North America) +1.613.247.1211 (International) www.pixelink.com

### **Technical Specifications . . . . . . . . . . . . . . . . . . . . . . . . . . . . . . . . . . . . . . . PL-D721P**

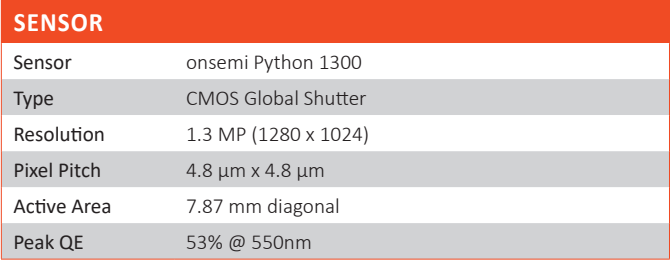

#### **PERFORMANCE SPECIFICATIONS**

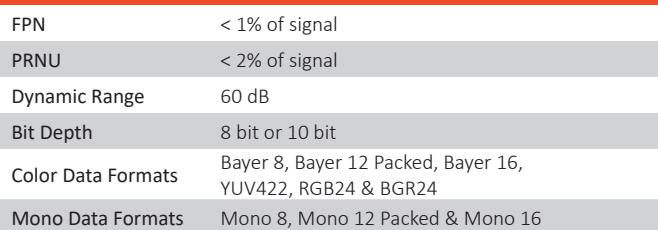

#### **FRAME RATES**

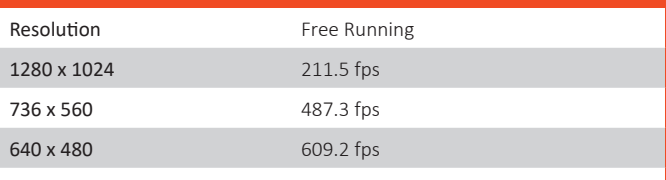

\* Frame rate will vary based on host system and configuration.

\*\* Above calculations based on fixed frame rate mode

#### **INTERFACES**

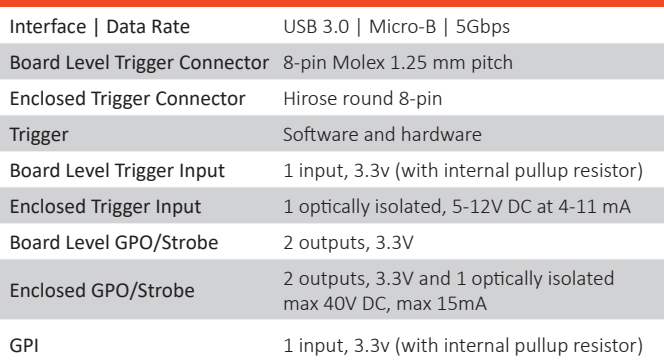

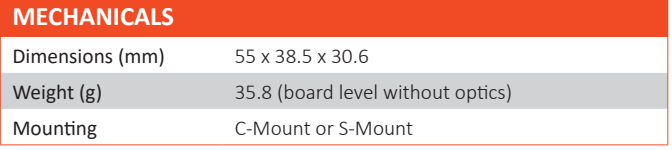

#### **POWER REQUIREMENTS**

Voltage Required 5V DC (from USB connector)

#### **BOARD LEVEL GPIO INTERFACE PIN NAME & DESCRIPTION**

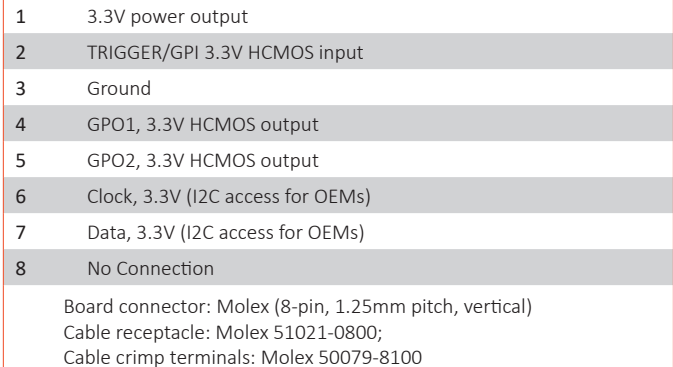

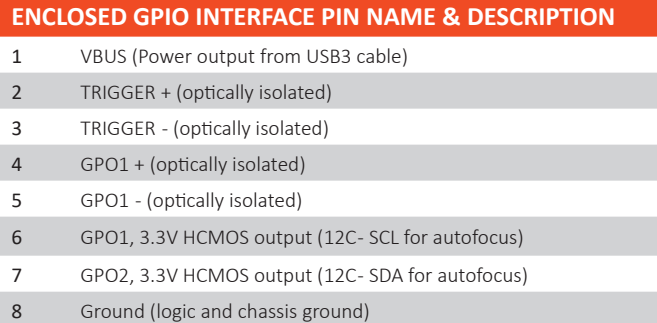

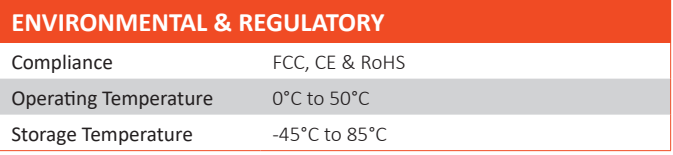

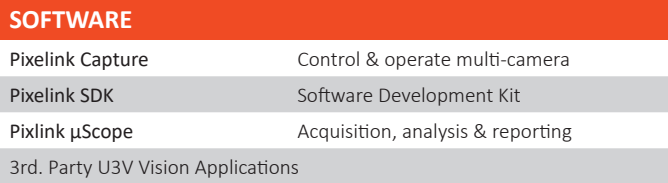

#### **COMPUTER & OPERATING SYSTEM** (minimum requirements)

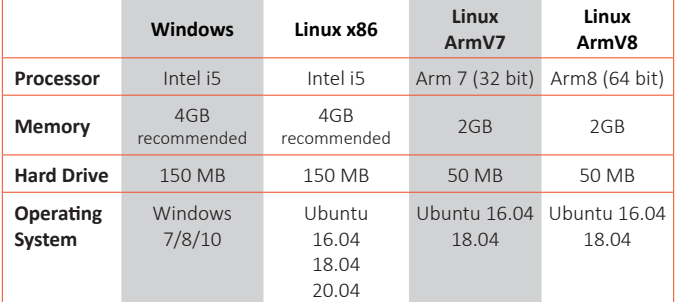

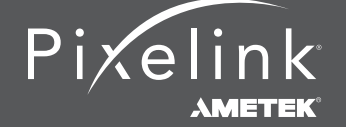

 1.833.247.1211 (North America) +1.613.247.1211 (International) www.pixelink.com

#### **Mechanical Drawing**

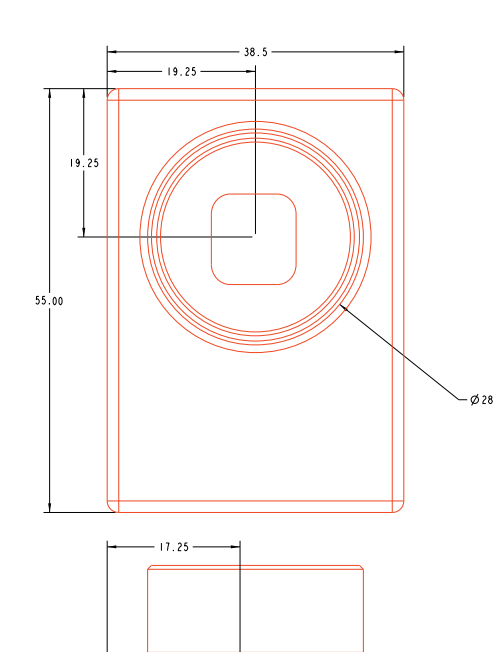

M2 HOLES<br>2 PLACES

 $\frac{1}{\epsilon_{1}^{1.9}}$ 

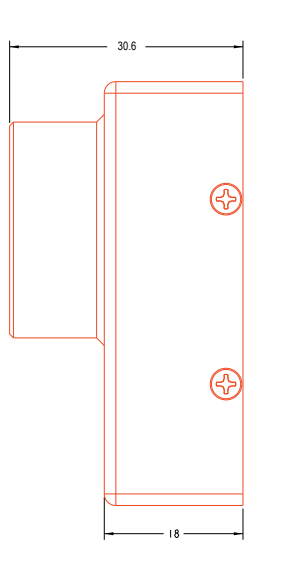

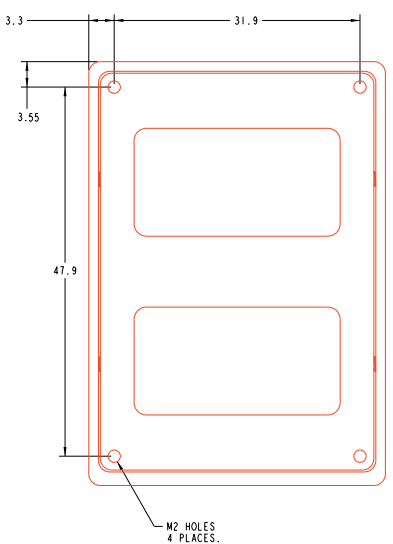

 $26.25$ 

 $\frac{1}{\frac{7}{2}}$ 

 $8.25 -$ 

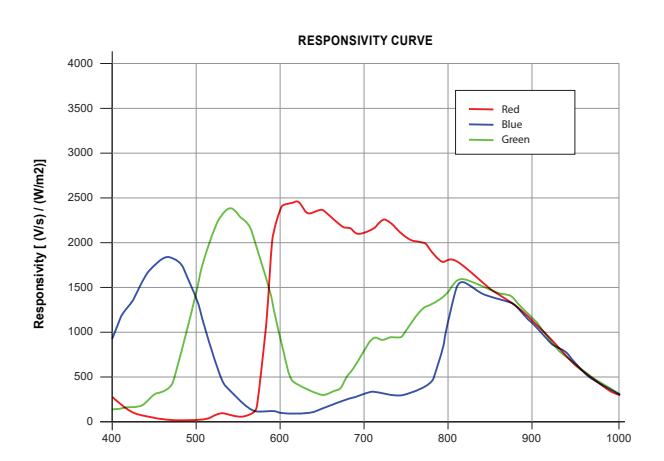

#### **Responsivity Curve - Color Responsivity Curve - Mono**

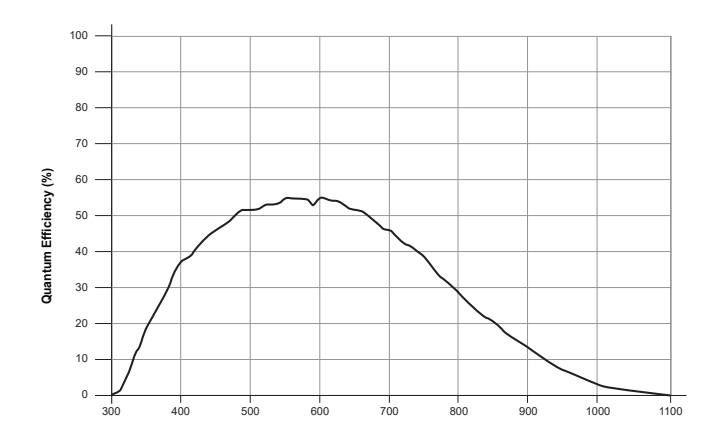

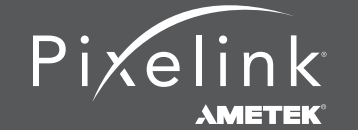

 1.833.247.1211 (North America) +1.613.247.1211 (International) www.pixelink.com

#### **Industry Leading Software . . . . . . . . . . . . . . . . . . . . . . . . . . . . . . . . . . . . . PL-D721P**

#### **PIXELINK CAPTURE**

Pixelink Capture is powerful multi-camera software application designed to configure "n" number of cameras and stream "n" number of cameras simultaneously in real-time high-quality video viewed in a multi-window environment. It offers options for complex image enhancements such as exposure control and filtering, in addition to multi-camera application testing and configuration.

Pixelink Capture features allows you to measure supporting point, line, circle, rectangle, polyline and polygon measurements while determining pixel location. The user can review and adjust data before exporting the findings to an Excel spreadsheet for further analysis.

Pixelink Capture also has integrated lens control (zoom & focus) for Navitar motorized lenses and accurate autofocus options for Navitar motorized fine focus mechanisms.

#### **PIXELINK SDK**

Providing full control of all camera functions, the Pixelink Software Development Kit (SDK) is the software package of choice for developers and system integrators who are integrating Pixelink cameras into their applications. The Pixelink SDK provides access to the full Pixelink Application Programming Interface (API) and provides sample applications, wrappers for many 3rd party controls, such as LabVIEW, along with full documentation.

The Pixelink SDK is compatible with Microsoft Windows and popular Linux platforms. When using the Pixelink SDK, developers can integrate Pixelink cameras into their applications with ease.

#### **AVAILABLE CONFIGURATIONS PL-D721PMU PL-D721PMU-BL PL-D721PMU-T**

#### **COLOR SPACE**

**C = Color M = Mono NIR = Near Infrared** 

#### **INTERFACE**

**F = Firewire G = 10 GigE U = USB**

#### **HOUSING**

**CS = CS Mount S-BL = S-Mount Board Level BL = Board Level T = Trigger**

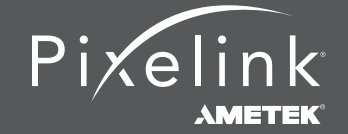

 1.833.247.1211 (North America) +1.613.247.1211 (International) www.pixelink.com